Jens C. Weis, Karl-Heinz Wehking Institut für Fördertechnik und Logistik (IFT), Universität Stuttgart

# **Analyse von Drahtseilen mit grafischen und numerischen Computerverfahren**

# **Einführung**

Drahtseile werden seit Jahrzehnten vorwiegend experimentell getestet, um die Auswirkungen von belastungsbedingten Einflüssen auf die Seilbeanspruchung und -lebensdauer zu ermitteln [1]. Da mit diesen, meist sehr zeitintensiven Versuchen nur begrenzte Informationen über das in hohem Maß lebensdauerbestimmende Beanspruchungsverhalten im Seilinneren zu erhalten sind, rückt die Seilanalyse unter der Verwendung des Computer Aided Engineering (CAE) zunehmend in das Interesse der Drahtseilforschung. Am Institut für Fördertechnik und Logistik (IFT) der Universität Stuttgart werden neben den experimentellen Versuchen daher auch virtuelle Seilmodelle generiert, um Geometrieanalysen und auch Simulationen von Drahtseilen unter verschiedenen Belastungsszenarien für spannungsmechanische Bewertungen durchzuführen.

## **Mathematische Beschreibung und 3D- Visualisierung von Drahtseilen**

Grundlage für präzise Drahtseilmodelle sind geeignete mathematische Beschreibungen. Abb. 1 zeigt einen Ausschnitt aus einem eigens entwickelten Programm auf Basis von Microsoft® Excel, mit dem die Koordinaten für einfach- und doppeltgeschlagene Drähte aller Drahtlagen eines Seils bestimmt werden können. Nach erfolgter Parametrierung können die Koordinaten berechnet, ausgegeben und an ein CAD-Programm zur vollständigen Modellerstellung übergeben werden.

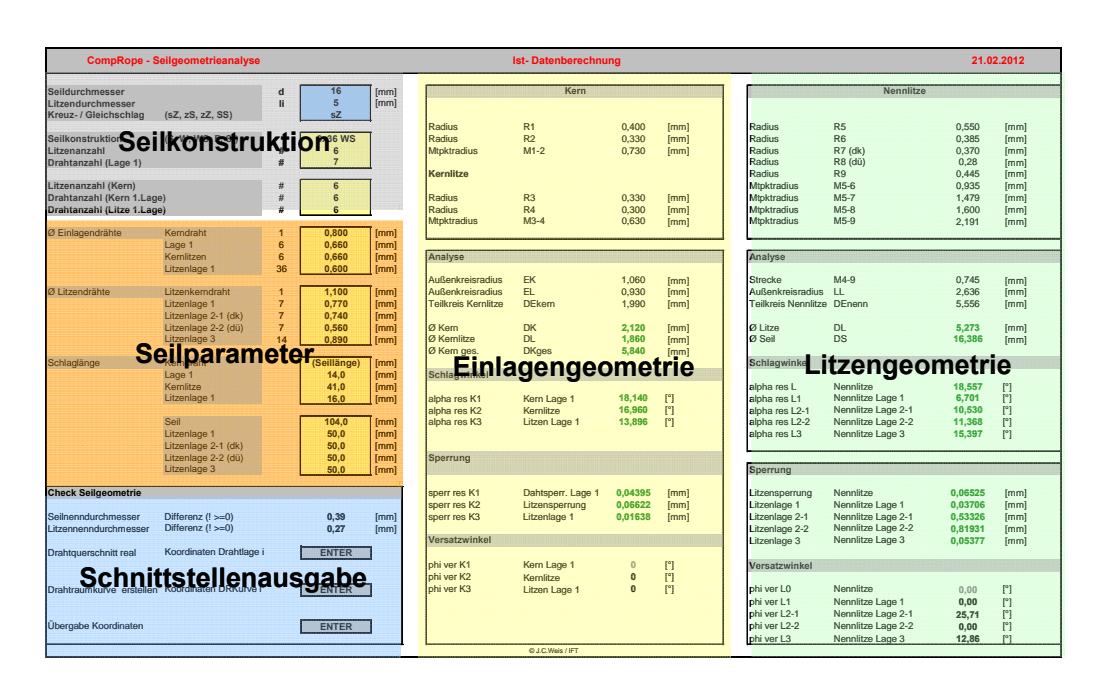

*Abb. 1: Berechnungsprogramm für die Seilgeometrie (hier: 6x36WS IWRC)* 

Abb. 2 (links) zeigt exemplarisch die Stützpunkte der Raumkurve eines doppeltgeschlagenen Drahtes in einer Seillitze um seinen (einfach geschlagenen) Litzenkerndraht in Gleichschlagausführung im CAD-Programm Autodesk® Inventor. Abb. 2 (rechts) zeigt denselben Draht in Kreuzschlagausführung.

Beide Darstellungen zeigen zudem jeweils die Stützpunkte für einen geraden Kerndraht mit einem Lagendraht in einfacher Wendelung.

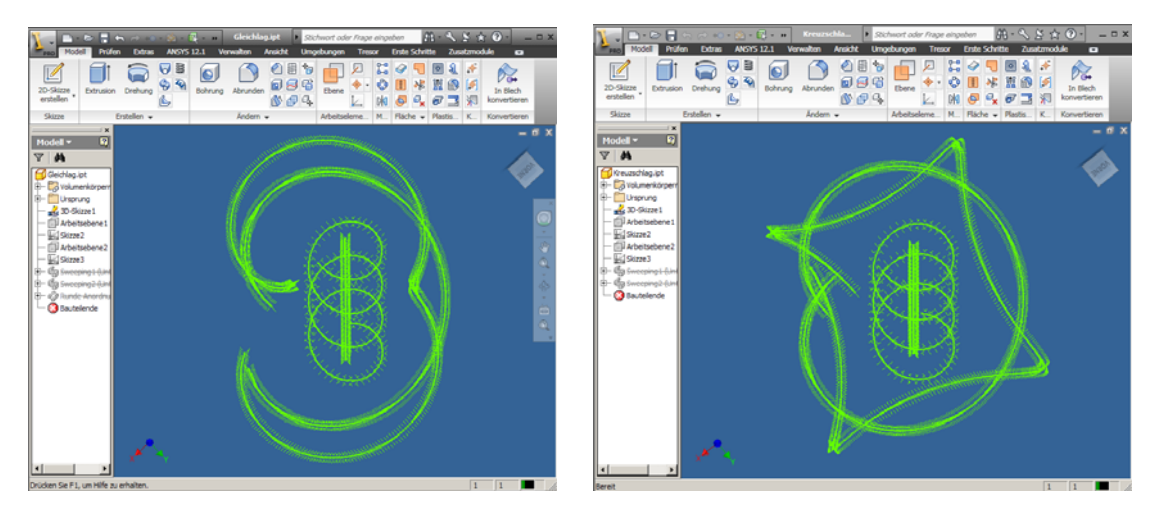

*Abb. 2: 3D- Helixdarstellung von Litzendrähten (Gleichschlag (l.),Kreuzschlag (r.))* 

Der vollständige, virtuelle Aufbau wird schließlich in Abb. 3 an einem Rundlitzenseil der Machart 6x36 WS IWRC sZ veranschaulicht.

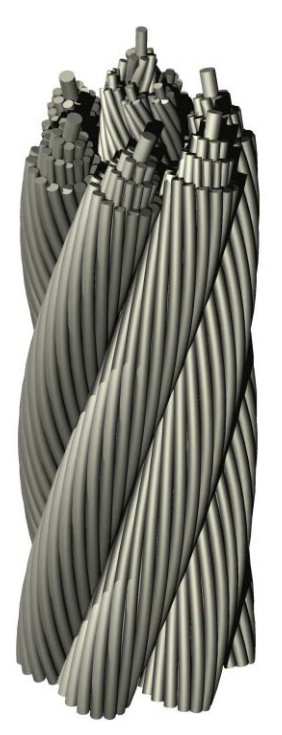

*Abb. 3: Darstellung des Litzenseils 6x36 WS IWRC mit Autodesk® Inventor*

Der variable Programmaufbau sowie die Nutzung von gängiger, kommerzieller Software ermöglicht es, mit dieser Vorgehensweise ohne Zusatzaufwand weitere Seil- bzw. Litzenkonstruktionen wie bspw. Seale oder Filler- Litzen, mehrlagige drehungsfreie Seile und auch Spiralseile mit Formdrähten darzustellen und geometrisch zu analysieren.

## **FEM in der Drahtseilforschung**

Ziel der virtuellen Untersuchungen ist aber nicht nur die Abbildung der Seilgeometrie, sondern auch Aufschluss über die komplexe Beanspruchungsverteilung im Inneren von Drahtseilen zu erhalten. Dabei sind v.a. die Kontaktstellen der Einzeldrähte von Interesse, da hier meist die für das Drahtversagen ursächliche Bruchinitiierung stattfindet [2].

Für die Analyse der Kontaktstellen hat sich die numerische Berechnung mit Hilfe der Finiten-Elemente-Methode (FEM) als besonders geeignet erwiesen [3]. Mit der FEM können sowohl strukturelle Einzelbelastungen (Kräfte, Verschiebungen), aber auch überlagerte physikalische Bedingungen simuliert werden, ohne strukturelle Vereinfachungen am Seilverbund vornehmen zu müssen. Eine besonders wichtige Eigenschaft ist zudem die Berücksichtigung von Nichtlinearitäten, bspw. durch plastische Verformungen oder charakteristische Werkstoffeigenschaften.

Obwohl die Einsatzbereiche für Drahtseile vielfältig sind, lassen sich die Belastungsarten auf die grundlegende Fälle "Zug" und "Biegung" sowie deren Kombination eingrenzen. Große Verschiebungen und überlagerte Kräfte bedingen unter Biegebelastung jedoch einen deutlich erhöhten Simulationsaufwand [vgl. 4], so dass sich die bisherigen, FEM-unterstützten Forschungsarbeiten v.a. bei komplexen Seilkonstruktionen hauptsächlich auf axial wirkende Zugkräfte konzentrieren.

Abb. 4 zeigt ein im FEM- Programm ANSYS® vollständig modelliertes und diskretisiertes Seil der Machart 6x36WS IWRC. Die Lastseite wird durch einen Pfeil in Zugrichtung dargestellt, die an der Einspannseite unterbundenen Freiheitsgrade durch orange-türkisfarbene Triaden.

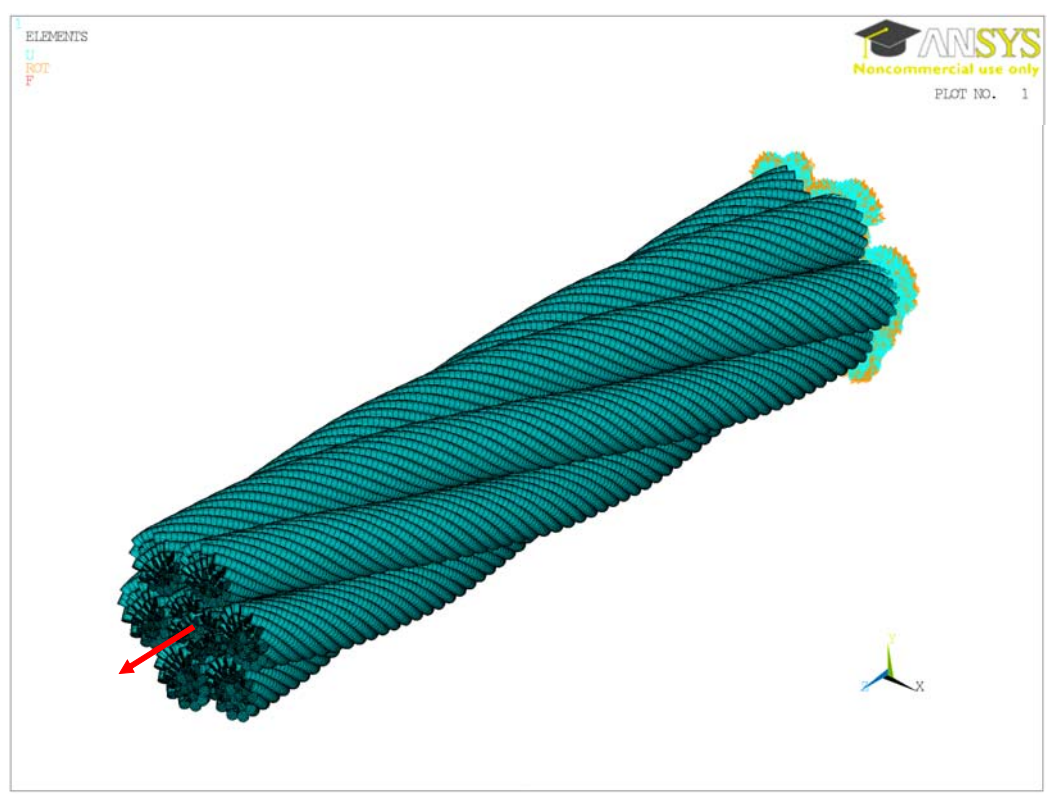

*Abb. 4: Rundlitzenseil 6x36 WS IWRC für die Simulation unter Zugbelastung* 

Abb. 5 zeigt die für diesen Fall berechnete Vergleichsspannung im kritischsten Querschnittsbereich, der als senkrechter Schnitt zur Seilachse mit radial in Kontakt stehenden Drähten definiert ist. Grafisch sehr deutlich zu erkennen sind die Spannungskonzentrationen in den Kontaktbereichen (grün bis rot) der benachbarten Drähte und die insgesamt jeweils inhomogene Spannungsverteilung über den Einzeldrahtquerschnitten.

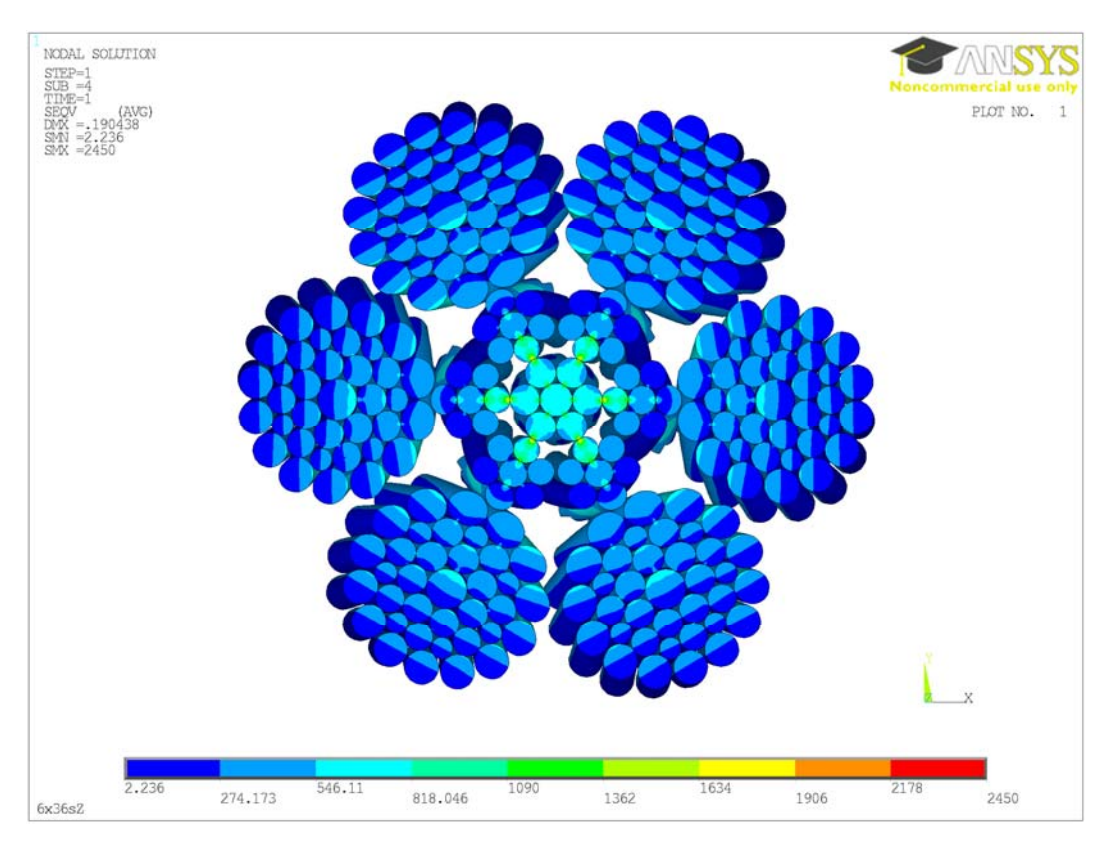

*Abb. 5: Vergleichsspannung im Rundlitzenseil als sektionale Auswertung im kritischsten Querschnitt*

Bei der quantitativen Auswertung der Vergleichsspannung als Pfad durch den Seilquerschnitt sind die Spannungsmaxima der Drahtkontakte ebenfalls deutlich zu erkennen (Abb. 6).

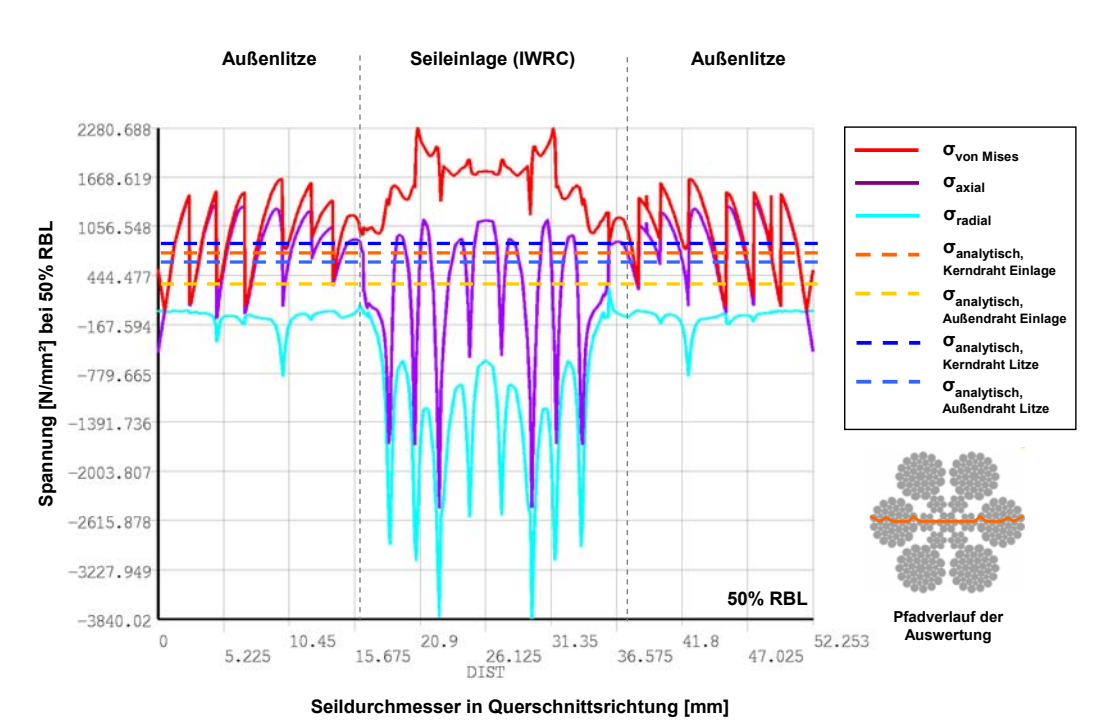

*Abb. 6: Axial-, Radial- und Vergleichsspannung aus der FE- Berechnung im Rundlitzenseilquerschnitt gegenüber den analytisch berechneten Ergebnissen* 

Der Pfadplot der Radialspannung ergibt einen Spannungsgradienten zwischen den Drahtmitten und den ausgewerteten Kontaktstellen bis zu Faktor 10 und führt zu ausgeprägten Überlagerungen der axialen Spannung. In Abb.6 zu erkennen ist auch eine deutlich höhere Belastung der gesamten Seileinlage im Vergleich zu den Außenlitzen. Die neben den numerischen Resultaten auch rein mathematisch-analytisch bestimmten Spannungen im Kerndraht (Abb. 6, orangefarbene Linie) und im Lagendraht (Abb.6, blaue Linie) zeigen, dass die klassische Berechnungsmethodik die wahre Spannungsverteilung nicht annähernd abbilden kann.

### **Parameterstudien**

Die bisher nicht erreichbare Genauigkeit bei der Spannungsanalyse bekräftigt einerseits den Nutzen der FEM-Simulation, andererseits müssen die Ergebnisse aber auch stets vorbehaltlich eines geeigneten Nachweises gewertet werden. Wie in Abb. 6 verdeutlicht kann ein Validierungsvergleich der Simulationsergebnisse mit den rein analytisch bestimmten Ergebnissen bei komplexen Seilen nur sehr eingeschränkt erfolgen. Geeignete experimentelle Nachweise sind ebenfalls nur bedingt möglich.

Relativbewertungen können dagegen auch ohne Validierung durchaus eine Aussagekraft besitzen und zur spannungsmechanischen Bewertung herangezogen werden. D.h. es ist zulässig, einen Zustand A mit einem Zustand B mit geänderten Parametern zu vergleichen, um die tendenziellen Auswirkungen zu bewerten. Bei weiterführenden Untersuchungen am IFT konnten hierzu bereits plausible Ergebnisse aus Berechnungen mit unterschiedlichen Kräften, Geometrieparametern und Reibungskoeffizienten für den Einsatz in späteren Optimierungsstudien spezifischer Seilkonstruktionen gewonnen werden.

### **Zusammenfassung**

Aktuelle CAE-Software bietet die Möglichkeit, Drahtseile vollständig parametrisch zu modellieren und unter verschiedenen Belastungsszenarien zu simulieren. Am IFT werden diese Möglichkeiten bereits heute genutzt, um komplizierte geometrische Beziehungen darstellen und analysieren zu können und um grundlegende Erkenntnisse über das Auftreten und die Verteilung von lebensdauerrelevanten Spannungen im Seilinneren zu gewinnen. Mit der zunehmenden Rechenleistung aktueller Hardware werden auch die Simulationsmöglichkeiten erweitert, so dass die virtuellen Drahtseile zukünftig eine Vielzahl an weiteren Ergebnissen zu bisher unerschlossenen Fragestellungen im Bereich der Drahtseilforschung erwarten lassen.

#### **Literatur**

- [1] Feyrer, K.: Drahtseile: Bemessung, Betrieb, Sicherheit. 2. Auflage, Springer-Verlag Berlin Heidelberg New York, 2000.
- [2] Ziegler, S.; Wehking, K.-H: Calculation of rope stresses using the Finite Element Method. In: Proceedings of the OIPEEC Conference 2006. Athens, Greece, 2006, S. 121-135.
- [3] Weis, J.C.: Die Methoden des CAE in der Drahtseilforschung. Tagungsband zur Konferenz 4. Stuttgarter Seiltage, Stuttgart, 2012.
- [4] Weis, J.C.; Vogel, W.: Numerische Berechnung von Drahtseilen unter kombinierter Biege- und Zugbelastung. In: DRAHT 02/2008, S. 64-71.

Die Autoren des Beitrags sind Dipl.-Ing. Jens Weis, wissenschaftlicher Mitarbeiter der Abteilung Seiltechnologie am Institut für Fördertechnik und Logistik, Universität Stuttgart sowie Prof. Dr.- Ing. Karl- Heinz Wehking, Institutsleiter am Institut für Fördertechnik und Logistik, Universität Stuttgart.

Institut für Fördertechnik und Logistik IFT Holzgartenstraße 15b D-70174 Stuttgart Tel: +49 711 685-83771 jens.weis@ift.uni-stuttgart.de

www.uni-stuttgart.de/ift/